# Informatyka 2 (EZ1E3012)

Politechnika Białostocka - Wydział Elektryczny Elektrotechnika, semestr III, studia niestacjonarne I stopniaRok akademicki 2022/2023

Pracownia nr 3 (29/30.10.2022)

dr inż. Jarosław Forenc

# Struktury w języku C

- m. Tablica - ciągły obszar pamięci zawierający elementy tego samego typu
- **Contract**  Struktura - zestaw elementów różnych typów, zgrupowanych pod jedną nazwą
- m. Deklaracja struktury

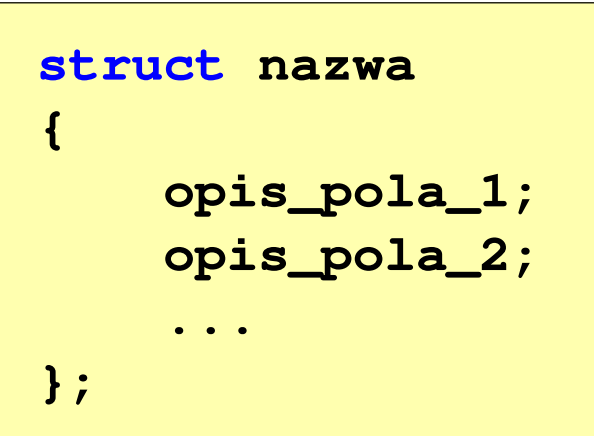

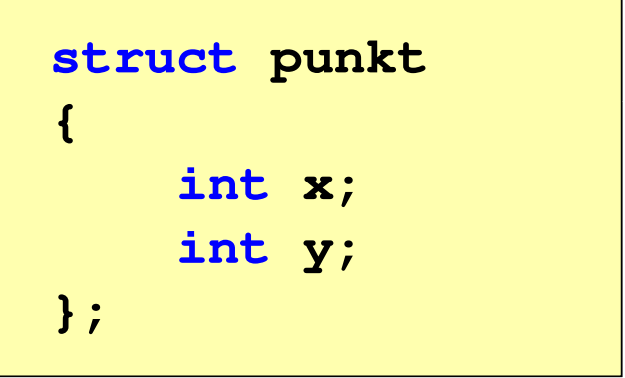

m. Elementy struktury to pola (dane, komponenty, składowe) struktury

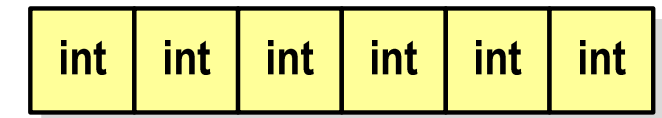

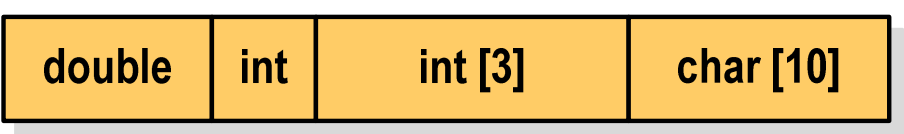

## Deklaracja struktury

```
struct osoba
{char imie[15];
    char nazwisko[20];
    int wiek, waga;
};
```
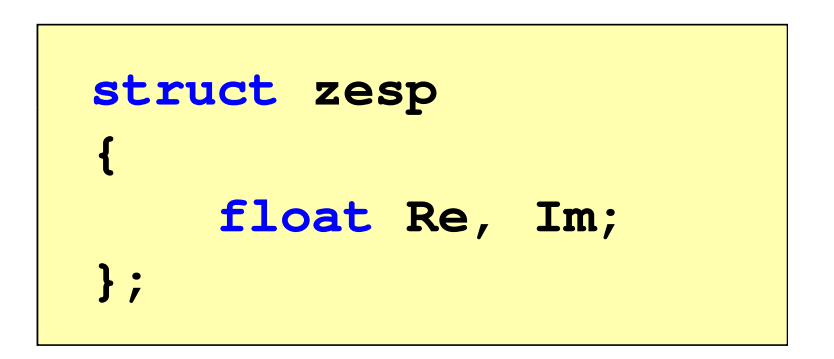

- **I**  Deklarując strukturę tworzymy nowy typ danych (struct osoba, struct zesp), którym można posługiwać się tak samo jak każdym innym typem standardowym
- m. Deklaracja struktury nie tworzy obiektu (nie przydziela pamięci)
- m. Zapisanie danych do struktury wymaga zdefiniowania zmiennej strukturalnej

# Deklaracja zmiennej strukturalnej

```
#include<stdio.h>struct osoba
{char imie[15];
    char nazwisko[20];
    int wiek, waga;
} Kowal ;
Kowalint main(void
){struct osoba Nowak ;
Nowak...}
```
m. Kowal, Nowak - zmienne typu struct osoba

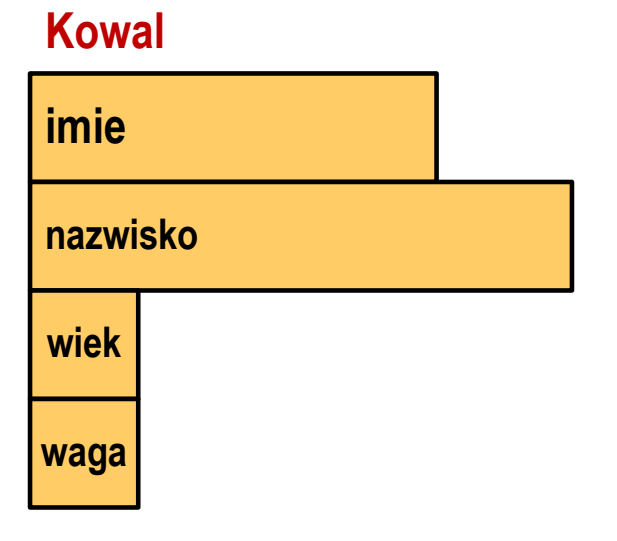

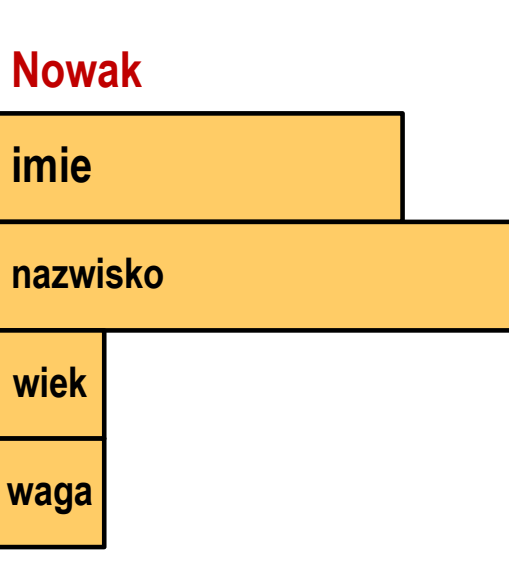

# Odwołania do pól struktury

m. Dostęp do pól struktury możliwy jest dzięki konstrukcji typu:

```
nazwa_struktury.nazwa_pola
```
- m. Operator . nazywany jest operatorem bezpośredniego wyboru pola
- m. Zapisanie wartości do pól zmiennej Nowak ma postać

```
Nowak.wiek = 25; 
strcpy(Nowak.imie,"Jan");
```
**I**  Wyrażenie Nowak.wiek traktowane jest jak zmienna typu int, natomiast wyrażenie Nowak.imie traktowane jest jak łańcuch znaków

```
printf("%s - wiek %d\n", Nowak.imie, Nowak.wiek);
scanf("%d", &Nowak.wiek);gets(Nowak.imie);
```
## Struktury - przykład (osoba)

```
#include <stdio.h>
struct osoba
{char imie[15];
char nazwisko[20];int wiek;
};int main(void
){struct osoba Nowak;
```
#### Struktury - przykład (osoba)

```
printf("Imie: ");gets(Nowak.imie);Imie: Jan
                                     Nazwisko: Nowak
   printf("Nazwisko: ");
gets(Nowak.nazwisko);printf("Wiek: ");
scanf("%d",&Nowak.wiek);printf("%s %s, wiek: %d\n", Nowak.imie,Nowak.nazwisko, Nowak.wiek);Wiek: 22
                                    Jan Nowak, wiek: 22
   return 0;}
```
# Struktury w języku C

m. Inicjalizacja może dotyczyć tylko zmiennych strukturalnych, nie można inicjalizować pól w deklaracji struktury

```
struct osoba
{char imie[15], nazwisko[20];
    int wiek, waga;
};
```
**struct osoba Nowak = { "Jan","Nowak",25,74};**

 $\mathcal{L}_{\mathcal{A}}$ ■ Do zmiennych strukturalnych można stosować operator przypisania (=)

```
struct osoba Kowal = {"Ewa","Kowal",21,54};
struct osoba Kowal1;
Kowal1 = Kowal;
```
### Złożone deklaracje struktur

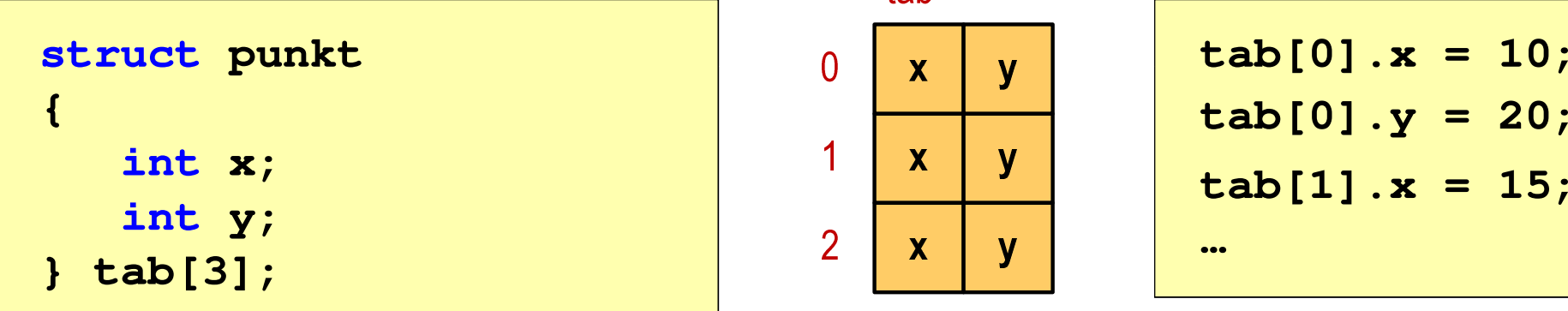

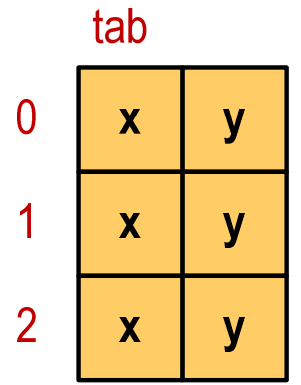

$$
\begin{array}{|l|}\n\hline\n\text{tab[0].x = 10;} \\
\text{tab[0].y = 20;} \\
\text{tab[1].x = 15;} \\
\hline\n\end{array}
$$

| struct trojkat        | n           | Tr1.nr = 1; |     |               |
|-----------------------|-------------|-------------|-----|---------------|
| int nr;               | $A$         | $x$         | $y$ | $Tr1.A.x = 1$ |
| struct punkt A, B, C; | $B$         | $x$         | $y$ | $Tr1.A.y = 2$ |
| 1                     | Tr1.B.x = 1 |             |     |               |

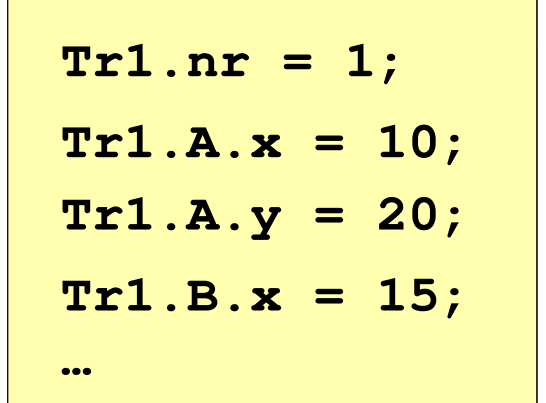

# Pola bitowe

- m. Umożliwiają dostęp do pojedynczych bitów oraz przechowywanie małych wartości zajmujących pojedyncze bity
- $\mathcal{L}_{\text{max}}$ Pola bitowe deklarowane są wewnątrz struktur

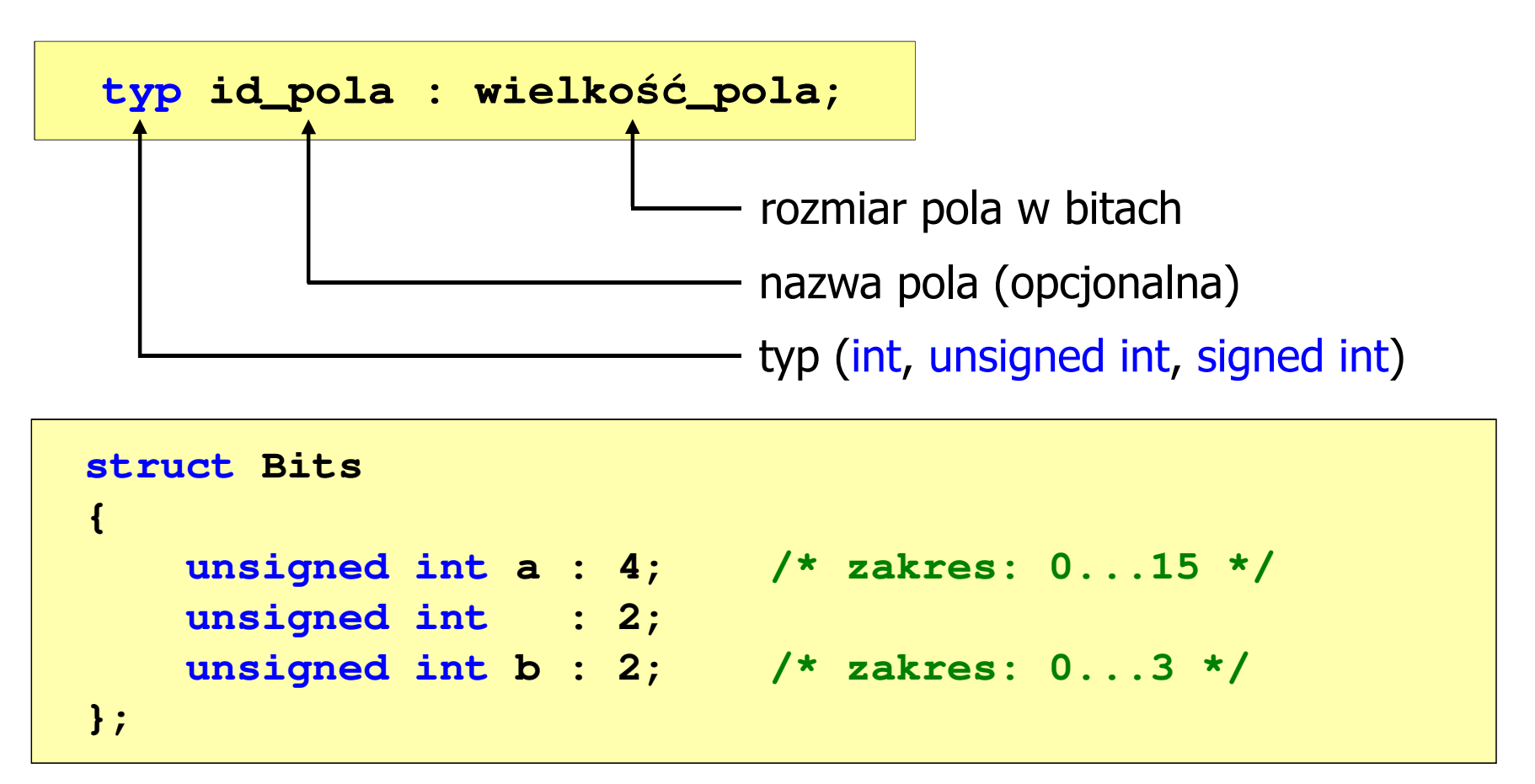

#### Pola bitowe

```
struct Bits
{unsigned int a : 4; /* zakres: 0...15 */
   unsigned int : 2;
   unsigned int b : 2; /* zakres: 0...3 */
};
```
- $\mathcal{L}_{\mathcal{A}}$ Wartości zapisane w polach traktowane są jak liczby całkowite
- **I** Zakres wartości pól wynika z wielkości\_pola
- $\mathcal{L}_{\text{max}}$  Dostęp do pól bitowych odbywa się na takiej samej zasadzie jak do normalnych pól struktury

```
struct Bits dane;
dane.a = 10;
dane.b = 3;
```
m. Jeśli pole nie ma nazwy, to nie można się do niego odwoływać

# Unie

- m. Specjalny rodzaj struktury umożliwiający przechowywanie danych różnych typów **union zbior** w tym samym obszarze pamięci
- ш, Do przechowywania wartości w unii należy zadeklarować zmienną

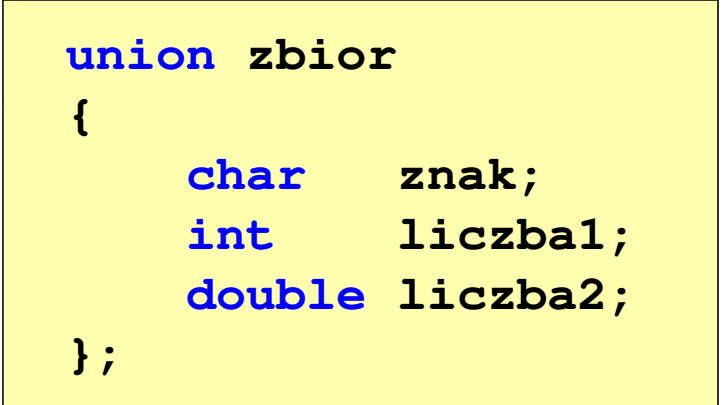

**union zbior x;**

 $\mathcal{L}_{\text{max}}$ ■ Zmienna x może przechowywać wartość typu char lub typu int lub typu double, ale tylko jedną z nich w danym momencie

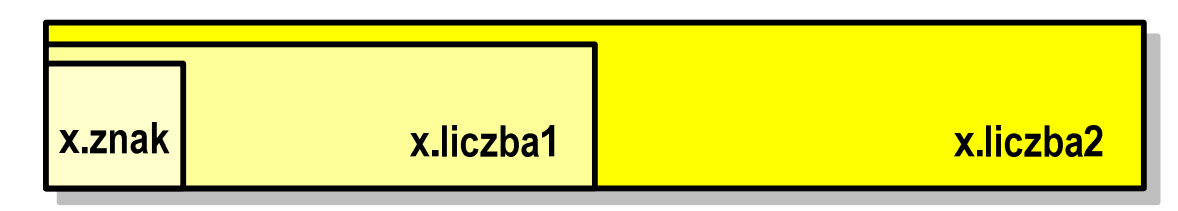

m. Rozmiar unii wyznaczany jest przez rozmiar największego jej pola

# Unie

m. Dostęp do pól unii jest taki sam jak do pól struktury

> **union zbior x; x.znak <sup>=</sup>'a'; x.liczba2 = 12.15;**

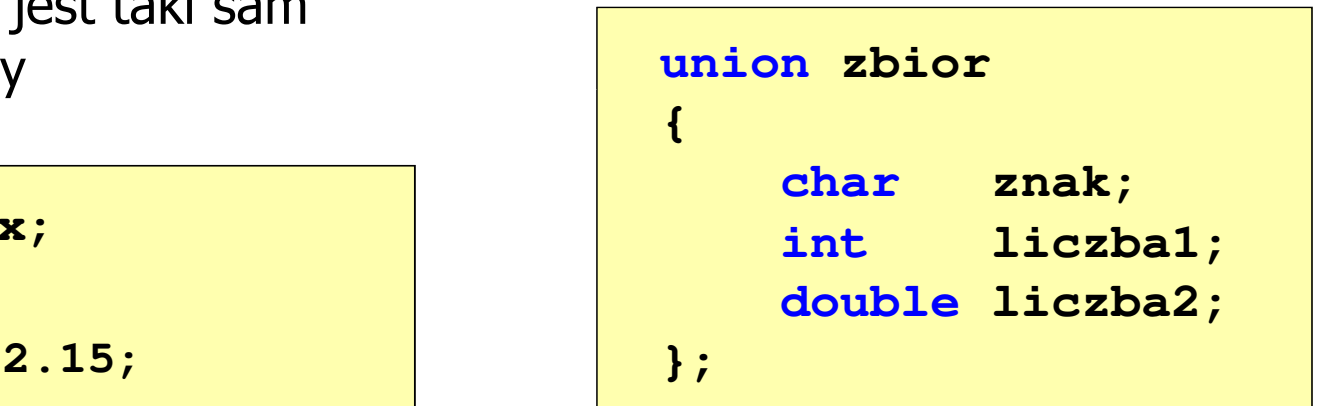

- $\mathcal{L}_{\mathcal{A}}$ Unię można zainicjować jedynie wartością o typie jej pierwszej składowej
- **Contract** Unie tego samego typu można sobie przypisywać

```
union zbior x = {'a'};
union zbior y;
y = x;
```